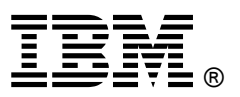

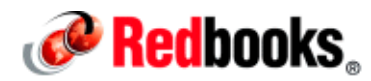

## **IBM Flex System x222 Compute Node**

#### **IBM Redbooks Product Guide**

The IBM® Flex System™ x222 Compute Node is a high-density dual-server offering that is designed for virtualization, dense cloud deployments, and hosted clients. The x222 has two independent servers in one mechanical package, which means that the x222 has a double-density design that allows up to 28 servers to be housed in a single 10U Flex System Enterprise Chassis.

*Suggested use*: For clients looking to virtualize their workloads while maximizing the density of their computing resources.

The following figure shows the IBM Flex System x222 Compute Node.

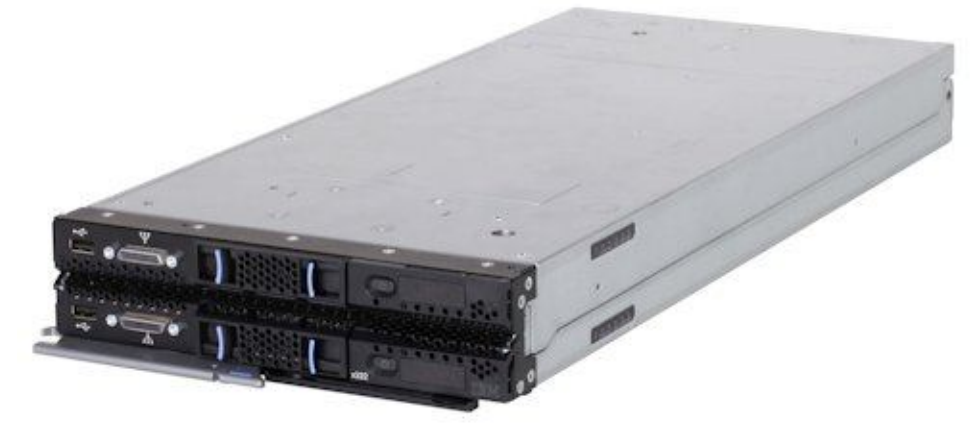

Figure 1. The IBM Flex System x222 Compute Node

## **Did you know?**

IBM Flex System is a new category of computing that integrates multiple server architectures, networking, storage, and system management capability in to a single system that is easy to deploy and manage. IBM Flex System has full and built-in virtualization support of servers, storage, and networking to speed provisioning and increased resiliency. In addition, it supports open industry standards, such as operating systems, networking and storage fabrics, virtualization, and system management protocols, to easily fit within existing and future data center environments. IBM Flex System is scalable and extendable with multigenerational upgrades to protect and maximize IT investments.

## **Key features**

The IBM Flex System x222 Compute Node is a high-density offering that is designed to maximize the computing power that is available in the data center. With a balance between cost and system features, the x222 is an ideal platform for dense workloads, such as virtualization. This section describes the key features of the x222.

#### **Scalability and performance**

The x222 offers numerous features to boost performance, improve scalability, and reduce costs:

- Two independent servers in one mechanical package to maximize computing capacity.
- Powered by the Intel Xeon processor E5-2400 product family to improve productivity by offering affordable dual-socket system performance with eight-core processors with up to 2.3 GHz core speeds, up to 20 MB of L3 cache, and one QPI interconnect link of up to 8 GTps.
- Up to two processors in each server, 16 cores total, and 32 threads maximize the concurrent execution of multithreaded applications.
- Intelligent and adaptive system performance with Intel Turbo Boost Technology 2.0 allows processor cores to run at maximum speed during peak workloads by temporarily going beyond processor Thermal Design Power (TDP).
- Intel Hyper-Threading Technology boosts performance for multithreaded applications by enabling simultaneous multithreading within each processor core, up to two threads per core.
- Intel Virtualization Technology integrates hardware-level virtualization hooks that allow operating system vendors to better use the hardware for virtualization workloads.
- Intel Advanced Vector Extensions (AVT) improve floating-point performance for compute-intensive technical and scientific applications compared to Intel Xeon 5600 series processors.
- There are 12 DIMM sockets in each server, which support low profile (LP) RDIMMs and LRDIMMs, with a total capacity of up 384 GB using 32 GB LRDIMMs.
- Supports memory speeds of up to 1600 MHz to maximize memory performance.
- Support for 2.5-inch and 1.8-inch solid-state drives (SSDs) to maximize I/O operations per second (IOPS), which significantly improves application performance.
- The theoretical maximum memory bandwidth of the Intel Xeon processor E5-2400 product family is 38.4 GBps, which is 20% more than in the previous generation of Intel Xeon 5600 processors.
- The server offers PCI Express 3.0 I/O expansion capabilities that improve the theoretical maximum bandwidth by almost 100% (8 GTps per link using 128b/130b encoding) compared to the previous generation of PCI Express 2.0 (5 GTps per link using 8b/10b encoding)
- With Intel Integrated I/O Technology, the PCI Express 3.0 controller is integrated into the Intel Xeon processor E5 family. This integration reduces I/O latency and increases overall system performance.

#### **Availability and serviceability**

The x222 provides many features to simplify serviceability and increase system uptime:

- Chipkill, memory mirroring, and memory rank sparing for redundancy if there is a non-correctable memory failure.
- Tool-less cover removal provides easy access to upgrades and serviceable parts, such as processor, memory, and adapters.
- Use of optional 1.8-inch hot-swap drives allows for greater system uptime.
- A light path diagnostics panel and individual light path LEDs lead the technician to failed (or failing) components. These features simplify servicing, speed up problem resolution, and help improve system availability.
- Predictive Failure Analysis (PFA) detects when system components (such as processors, memory, and hard disk drives) operate outside of standard thresholds and generates proactive alerts in advance of possible failure, therefore increasing uptime.
- Solid-state drives (SSDs), which offer significantly better reliability than traditional mechanical HDDs for greater uptime.
- A built-in Integrated Management Module II (IMM2) continuously monitors system parameters, triggers alerts, and performs recovery actions in case of failures to minimize downtime.
- Built-in diagnostic tests using Dynamic Systems Analysis (DSA) Preboot speed up troubleshooting tasks to reduce service time.
- Three-year customer replaceable unit and onsite limited warranty, next business day 9x5. Optional service upgrades are available.

#### **Manageability and security**

Powerful systems management features simplify local and remote management of the x222:

- Each server includes an Integrated Management Module II (IMM2) to monitor server availability and perform remote management.
- An integrated industry-standard Unified Extensible Firmware Interface (UEFI) enables improved setup, configuration, and updates, and simplifies error handling.
- Integrated Trusted Platform Module (TPM) V1.2 support enables advanced cryptographic functionality, such as digital signatures and remote attestation.
- Industry-standard AES NI support for faster and stronger encryption.
- Integrates with the IBM Flex System Manager™ for proactive systems management. It offers comprehensive systems management for the entire IBM Flex System platform, increasing uptime, reducing costs, and improving productivity through advanced server management capabilities.
- IBM Fabric Manager simplifies the deployment of infrastructure connections by managing network and storage address assignments.
- Intel Execute Disable Bit functionality can help prevent certain classes of malicious buffer overflow attacks when combined with a supporting operating system.
- Intel Trusted Execution Technology provides enhanced security through hardware-based resistance to malicious software attacks, allowing an application to run in its own isolated space protected from all other software running on a system.

#### **Energy efficiency**

The x222 offers the following energy-efficiency features to save energy, reduce operational costs, increase energy availability, and contribute to a green environment:

- The component-sharing design of the IBM Flex System chassis provides ultimate power and cooling savings.
- The Intel Xeon processor E5-2400 product family offers better performance over the previous generation while fitting in to the same TDP limits.
- Intel Intelligent Power Capability powers individual processor elements on and off as needed to reduce power draw.
- Low-voltage Intel Xeon processors draw less energy to satisfy the demands of power and thermally constrained data centers and telecommunication environments.
- Low-voltage 1.35 V DDR3 memory RDIMMs consume 15% less energy than 1.5 V DDR3 RDIMMs.
- Solid-state drives (SSDs) consume as much as 80% less power than traditional spinning 2.5-inch HDDs.
- The server uses hexagonal ventilation holes, a part of IBM Calibrated Vectored Cooling™ technology. Hexagonal holes can be grouped more densely than round holes, providing more efficient airflow through the system.

## **Locations of key components and connectors**

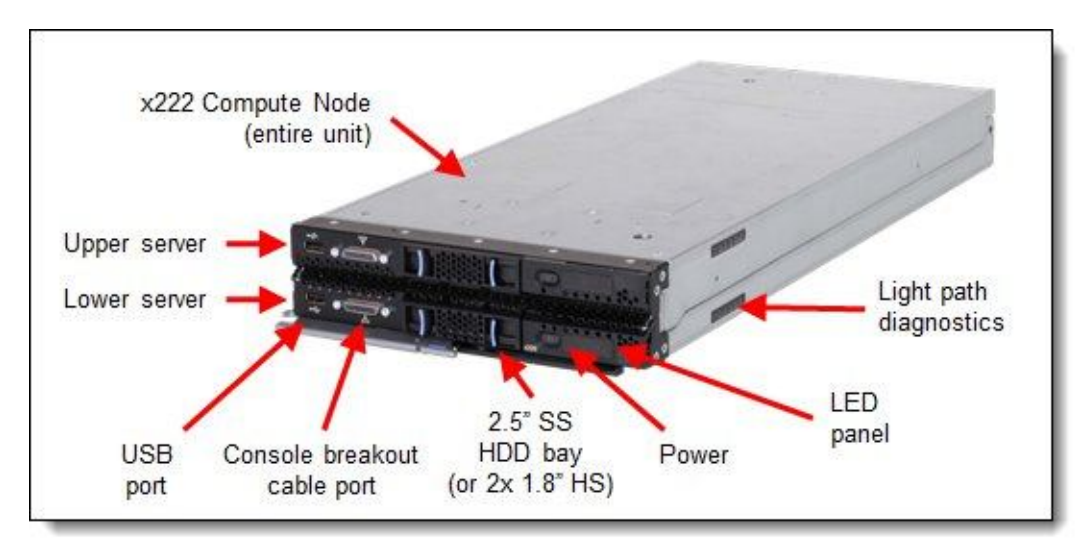

The following figure shows the front of the server.

Figure 2. Front view of the IBM Flex System x222 Compute Node

I/O adapter connector Power and signal for upper server interconnect The two servers are located on the top and bottom halves of the x222 compute node. I/O connector 2 on shared adapter (InfiniBand or FC) with connections top and bottom to each server I/O connector 1 shared with both servers for 10 GbE (2 ports for each server)

The following figure shows how the two servers connect together.

Figure 3. Open view of the IBM Flex System x222 Compute Node

The following figure shows the locations of key components inside the upper server.

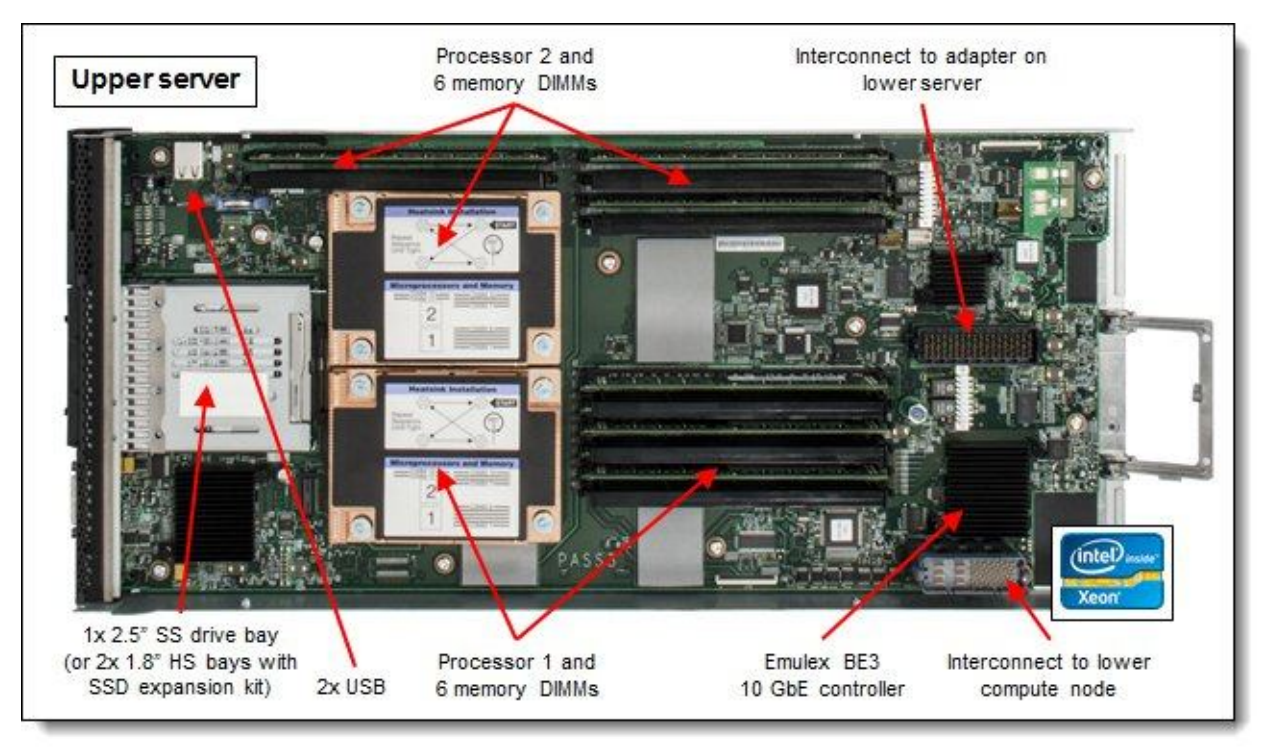

Figure 4. Inside view of the upper server

The following figure shows the locations of key components inside the lower server.

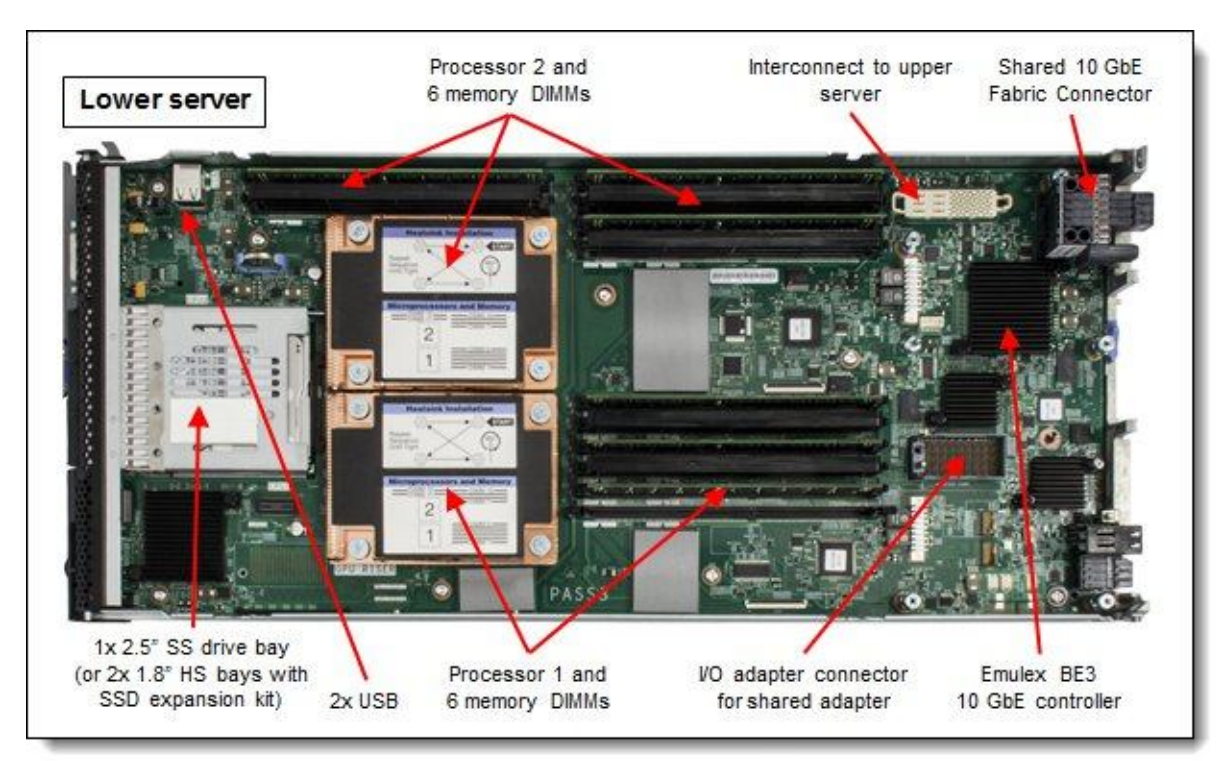

Figure 5. Inside view of the lower server

## **Standard specifications**

The following table lists the standard specifications.

| Components                    | Specification                                                                                                    |
|-------------------------------|----------------------------------------------------------------------------------------------------|
| Form factor                   | Standard Flex System form factor with two independent servers.                                                                                                    |
| Chassis support               | IBM Flex System Enterprise Chassis.                                                                                                    |
| Processor                     | Up to four processors in a standard (half-width) Flex System form factor.<br>Each server: Up to two Intel Xeon Processor E5-2400 product family CPUs with eight-core (up<br>to 2.3 GHz) or six-core (up to 2.4 GHz) or quad-core (up to 2.2 GHz), one QPI link running at 8.0<br>GTps, L3 cache up to 20 MB, and memory speeds up to 1600 MHz.<br>Note: The two servers are independent and cannot be combined to form a single four-socket<br>system.                                                                                        |
| Chipset                       | Intel C600 series.                                                                                                    |
| Memory                        | Up to 24 DIMM sockets in a standard (half-width) Flex System form factor.<br>Each server: Up to 12 DIMM sockets (6 DIMMs per processor) using Low Profile (LP) DDR3<br>DIMMs. RDIMMs and LRDIMMs are supported. 1.5 V and low-voltage 1.35 V DIMMs are<br>supported. There is support for up to 1600 MHz memory speed, depending on the processor.<br>There are three memory channels per processor (two DIMMs per channel). Supports two<br>DIMMs per channel operating at 1600 MHz (2 DPC $@$ 1600MHz) with single and dual rank<br>RDIMMs. |
| Memory<br>maximums            | Each server:<br>With LRDIMMs: Up to 384 GB with 12x 32 GB LRDIMMs and two processors<br>With RDIMMs: Up to 192 GB with 12x 16 GB RDIMMs and two processors                                                                                                    |
| Memory<br>protection          | ECC, Chipkill, optional memory mirroring, and memory rank sparing.                                                                                                    |
| Disk drive bays               | Each server: One 2.5" simple-swap SATA drive bay supporting SATA and SSD drives. Optional<br>SSD mounting kit to convert a 2.5" simple-swap bay into two 1.8" hot-swap SSD bays.                                                                                                    |
| Maximum<br>internal storage   | Each server: Up to 1 TB using a 2.5" SATA simple-swap drive or up to 512 GB using two 1.8"<br>SSDs and the SSD Expansion Kit.                                                                                                    |
| RAID support                  | None.                                                                                                    |
| <b>Network</b><br>interfaces  | Each server: Two 10 Gb Ethernet ports with Embedded 10Gb Virtual Fabric Ethernet LAN on<br>motherboard (LOM) controller; Emulex BE3 based. Routes to chassis bays 1 and 2 through a<br>Fabric Connector to the midplane. Features on Demand upgrade to FCoE and iSCSI. Usage of<br>both ports on both system boards requires two scalable Ethernet switches in the chassis, each<br>upgraded to enable 28 internal switch ports.                                                                                                    |
| <b>PCI Expansion</b><br>slots | Each server: One connector for an I/O adapter; PCI Express 3.0 x16 interface. Supports special<br>mid-mezzanine I/O cards that are shared by both system boards. Only one card is needed to<br>connect both system boards.                                                                                                    |
| Video                         | Each server: Matrox G200eR2 video core with 16 MB video memory that is integrated into<br>IMM2. The maximum resolution is 1600x1200 at 75 Hz with 16 M colors.                                                                                                    |
| Ports                         | Each server: One external, two internal USB ports for an embedded hypervisor. A console<br>breakout cable port on the front of the server provides local KVM and serial ports (cable<br>standard with chassis; additional cables optional).                                                                                                    |

Table 1. Standard specifications (part 1)

| Components                        | <b>Specification</b>                                                                                                    |
|-----------------------------------|----------------------------------------------------------------------------------------------------|
| Systems<br>management             | Each server: UEFI, IBM Integrated Management Module II (IMM2) with Renesas SH7757<br>controller, Predictive Failure Analysis, light path diagnostics panel, automatic server restart, and<br>remote presence. Support for IBM Flex System Manager, IBM Systems Director, and IBM<br>ServerGuide. |
| Security<br>features              | Power-on password and admin password, Trusted Platform Module (TPM) 1.2.                                                                                                    |
| Limited<br>warranty               | 3-year customer-replaceable unit and onsite limited warranty with 9x5/NBD.                                                                                                    |
| Operating<br>systems<br>supported | Microsoft Windows Server 2008 R2 and 2012, Red Hat Enterprise Linux 5 and 6, SUSE Linux<br>Enterprise Server 10 and 11, and VMware ESXi 4.1, 5.0 and 5.1.                                                                                                    |
| Service and<br>support            | Optional country-specific service upgrades are available through IBM ServicePacs: 6, 4, or<br>2-hour response time, 8-hour fix time, 1-year or 2-year warranty extension, remote technical<br>support for IBM hardware and selected IBM and OEM software.                                        |
| <b>Dimensions</b>                 | Width: 217 mm (8.6 in.), height: 56 mm (2.2 in.), depth: 492 mm (19.4 in.)                                                                                                    |
| Weight                            | Maximum configuration: 8.2 kg (18 lb).                                                                                                    |

Table 1. Standard specifications (part 2)

The x222 servers are shipped with the following items:

- **•** Statement of Limited Warranty
- **•** Important Notices
- Documentation CD that contains the *Installation and User's Guide*

#### **Standard models**

The following table lists the standard models. The components that are listed for each model are for the entire x222 (half for each server).

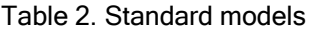

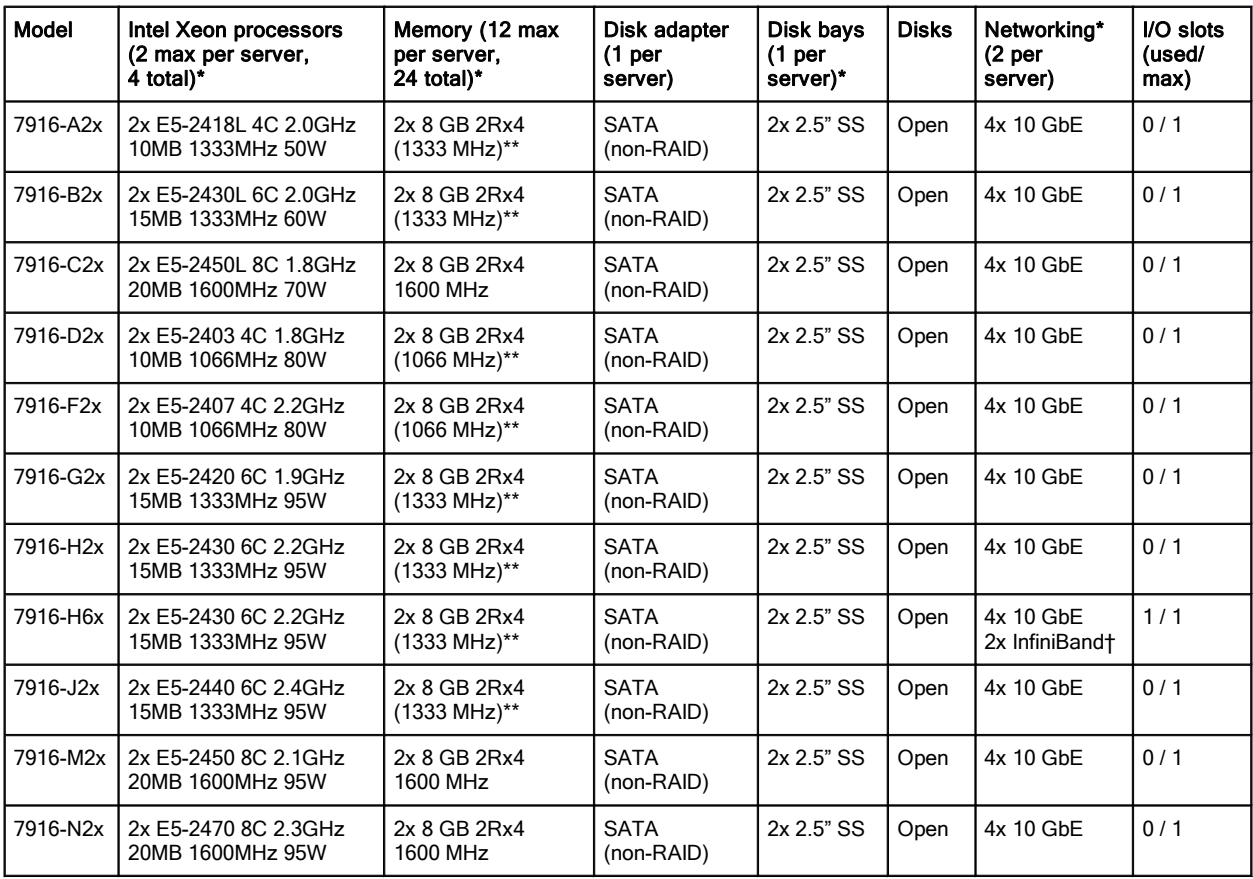

\* The quantities here are for the entire x222 Compute Node, half for each server. For example, each x222 model ships with two processors as standard, one installed in each of the two servers.

\*\* The 1600 MHz memory DIMMs that are standard in these models operate at most at 1333 MHz or 1066 MHz as indicated, matching the memory speed of the processor.

† Model H6x includes the IBM Flex System IB6132D 2-port FDR InfiniBand Adapter.

## **Chassis support**

The x222 is supported in the IBM Flex System Enterprise Chassis.

Up to 14 x222 Compute Nodes can be installed in the chassis, allowing a total of 28 servers to be deployed in 10U of rack space. The actual number of x222 Compute Nodes that can be installed in a chassis depends on these factors:

- The TDP power rating for the processors that are installed in the x222
- The number of power supplies installed
- The capacity of the power supplies installed (2100 W or 2500 W)
- The power redundancy policy used (N+1 or N+N)

The following table provides guidelines about what number of x222 Compute Nodes can be installed. For more guidance, use the Power Configurator, found at the following website: <http://ibm.com/systems/bladecenter/resources/powerconfig.html>

In the table:

- Green = No restriction to the number of x222 Compute Nodes that are installable
- Yellow = Some bays must be left empty in the chassis

Table 3. Maximum number of x222 Compute Nodes installable based on power supplies installed and power redundancy policy used

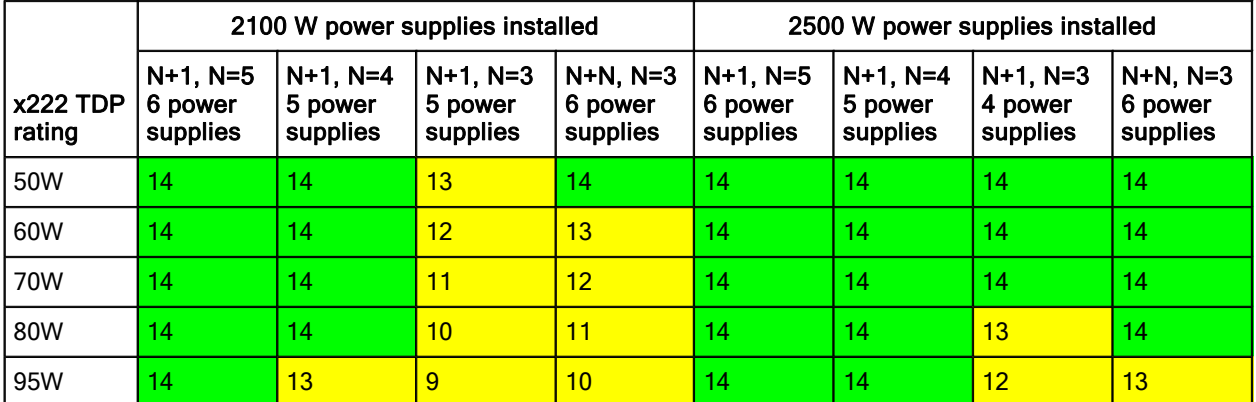

#### **Expansion Node support**

The x222 does not support the IBM Flex System Storage Expansion Node or the IBM Flex System PCIe Expansion Node.

#### **Processor options**

The x222 supports the processor options that are listed in the following table. The x222 supports up to four Intel Xeon E5-2400 processors, one or two in each independent server. All four processors that are used in an x222 must be identical.

**Note**: The two servers are independent and cannot be combined to form a single four-socket system.

The table also shows which server models have each processor as standard. If no corresponding *where used* model for a particular processor is listed, then this processor is available only through the configure-to-order (CTO) process.

| Part<br>number                    | Feature code*         | Intel Xeon processor description               | <b>Models</b><br>where used |  |
|-----------------------------------|-----------------------|------------------------------------------------|-----------------------------|--|
|                                   | Intel Xeon processors |                                                |                             |  |
| 00D1266                           | A35X / A370           | Intel Xeon E5-2403 4C 1.8GHz 10MB 1066MHz 80W  | D2x                         |  |
| 00D1265                           | A35W / A36Z           | Intel Xeon E5-2407 4C 2.2GHz 10MB 1066MHz 80W  | F2x                         |  |
| 00D1264                           | A35V / A36Y           | Intel Xeon E5-2420 6C 1.9GHz 15MB 1333MHz 95W  | G2x                         |  |
| 00D1263                           | A35U / A36X           | Intel Xeon E5-2430 6C 2.2GHz 15MB 1333MHz 95W  | H2x, H6x                    |  |
| 00D1262                           | A35T / A36W           | Intel Xeon E5-2440 6C 2.4GHz 15MB 1333MHz 95W  | J2x                         |  |
| 00D1261                           | A35S / A36V           | Intel Xeon E5-2450 8C 2.1GHz 20MB 1600MHz 95W  | M2x                         |  |
| 00D1260                           | A35R / A36U           | Intel Xeon E5-2470 8C 2.3GHz 20MB 1600MHz 95W  | N2x                         |  |
| Intel Xeon processors - Low power |                       |                                                |                             |  |
| 00D1269                           | A360 / A373           | Intel Xeon E5-2418L 4C 2.0GHz 10MB 1333MHz 50W | A2x                         |  |
| 00D1271                           | A362 / A375           | Intel Xeon E5-2428L 6C 1.8GHz 15MB 1333MHz 60W | $\blacksquare$              |  |
| 00D1268                           | A35Z / A372           | Intel Xeon E5-2430L 6C 2.0GHz 15MB 1333MHz 60W | B2x                         |  |
| 00D1270                           | A361 / A374           | Intel Xeon E5-2448L 8C 1.8GHz 20MB 1333MHz 70W | $\blacksquare$              |  |
| 00D1267                           | A35Y / A371           | Intel Xeon E5-2450L 8C 1.8GHz 20MB 1600MHz 70W | C2x                         |  |

Table 4. Processor options

\* The first feature code is for processor 1 and the second feature code is for processor 2.

#### **Memory options**

IBM DDR3 memory is compatibility tested and tuned for optimal performance and throughput. IBM memory specifications are integrated into the light path diagnostics panel for immediate system performance feedback and optimum system uptime. From a service and support standpoint, IBM memory automatically assumes the IBM system warranty, and IBM provides service and support worldwide.

The servers in the x222 supports Low Profile (LP) DDR3 memory RDIMMs and LRDIMMs. UDIMMs are not supported. Each of the two servers in the x222 has 12 DIMM sockets. Each server supports up to six DIMMs when one processor is installed and up to 12 DIMMs when two processors are installed. Each processor has three memory channels, and there are two DIMMs per channel.

The following rules apply when you select the memory configuration:

- The memory configurations of the two servers in the x222 must be identical
- Mixing 1.5 V and 1.35 V DIMMs in the same server is supported. In such a case, all DIMMs operate at 1.5 V.
- The maximum number of ranks that are supported per channel is eight.
- The maximum quantity of DIMMs that can be installed in each server in the x222 depends on the number of processors, as shown in the "Max. qty supported" row in the following table.
- All DIMMs in all processor memory channels operate at the same speed, which is determined as the lowest value of the following situations:
	- The memory speed that is supported by a specific processor.
	- The lowest maximum operating speed for the selected memory configuration that depends on the rated speed, as shown under the "Max. operating speed" section in the following table. The shaded cells indicate that the speed that is indicated is the maximum speed that the DIMM allows.

The following table shows the maximum memory speeds that are achievable based on the installed DIMMs and the number of DIMMs per channel. The table also shows the maximum memory capacity at any speed that is supported by the DIMM and the maximum memory capacity at the rated DIMM speed. In the table, cells that are highlighted with a gray background indicate when the specific combination of DIMM voltage and number of DIMMs per channel still allows the DIMMs to operate at rated speed.

**Note**: The quantities and capacities are for one server (that is, half of the x222). The maximums for the entire x222 (both servers) is double these numbers.

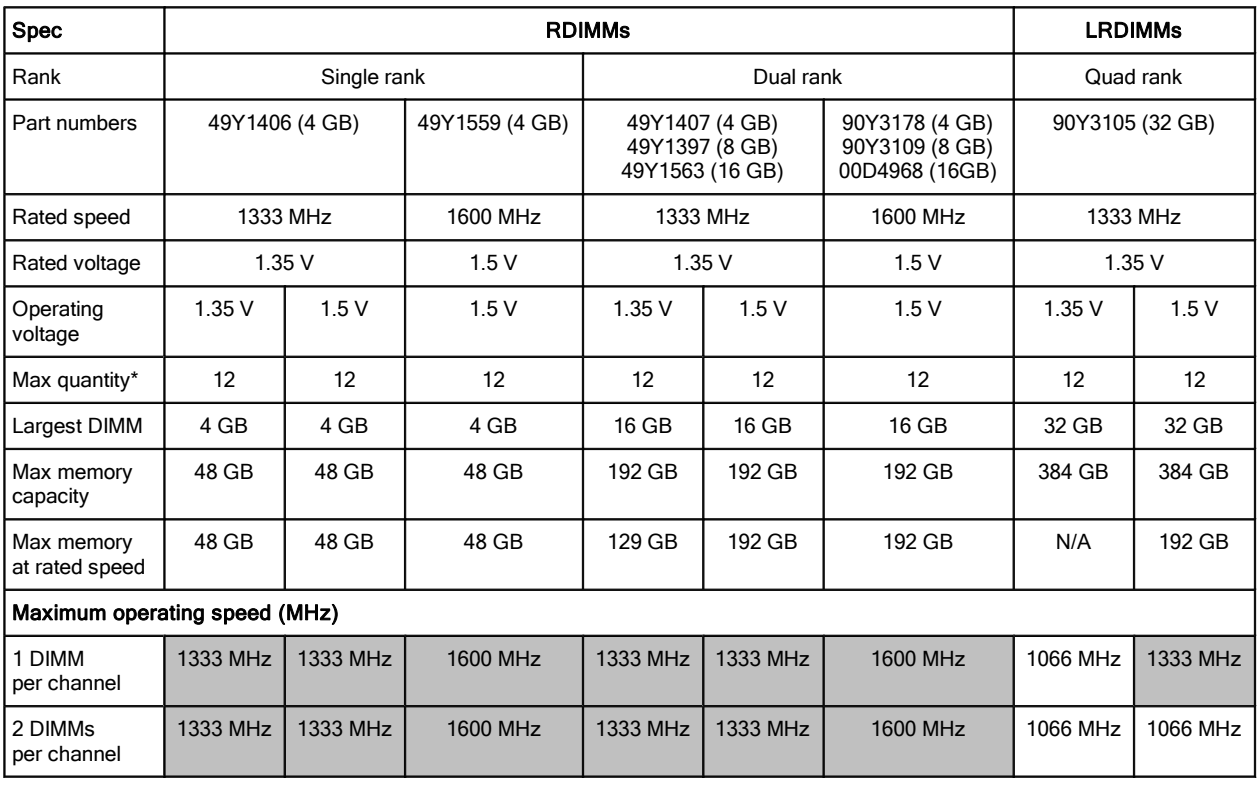

#### Table 5. Maximum memory speeds

\* The maximum quantity that is supported is shown for two installed processors. When one processor is installed, the maximum quantity that is supported is half of that shown.

The following memory protection technologies are supported:

- $\bullet$  ECC
- Chipkill (for x4-based memory DIMMs; look for "x4" in the DIMM description)
- Memory mirroring
- Memory sparing

If memory mirroring is used, then the DIMMs must be installed in pairs (minimum of one pair per processor), and both DIMMs in a pair must be identical in type and size.

If memory rank sparing is used, then a minimum of one quad-rank DIMM or two single-rank or dual-rank DIMMs must be installed per populated channel (the DIMMs do not need to be identical). In rank sparing mode, one rank of a DIMM in each populated channel is reserved as spare memory. The size of a rank varies depending on the DIMMs that are installed.

The following table lists the memory options that are available for the x222. DIMMs can be installed one at a time in each server, but for performance reasons, install them in sets of three (one for each of the three memory channels).

| Part<br>number                       | Feature<br>code                      | <b>Description</b>                                                             | <b>Models</b><br>where<br>used |  |  |
|--------------------------------------|--------------------------------------|--------------------------------------------------------------------------------|--------------------------------|--|--|
| Registered DIMMs (RDIMMs) - 1333 MHz |                                      |                                                                                |                                |  |  |
| 49Y1406                              | 8941                                 | 4GB (1x4GB, 1Rx4, 1.35V) PC3L-10600 CL9 ECC DDR3 1333MHz LP<br><b>RDIMM</b>    |                                |  |  |
| 49Y1407                              | 8942                                 | 4GB (1x4GB, 2Rx8, 1.35V) PC3L-10600 CL9 ECC DDR3 1333MHz LP<br><b>RDIMM</b>    |                                |  |  |
| 49Y1397                              | 8923                                 | 8GB (1x8GB, 2Rx4, 1.35V) PC3L-10600 CL9 ECC DDR3 1333MHz LP<br><b>RDIMM</b>    |                                |  |  |
| 49Y1563                              | A <sub>1</sub> QT                    | 16GB (1x16GB, 2Rx4, 1.35V) PC3L-10600 CL9 ECC DDR3 1333MHz<br>LP RDIMM         |                                |  |  |
|                                      | Registered DIMMs (RDIMMs) - 1600 MHz |                                                                                |                                |  |  |
| 49Y1559                              | A28Z                                 | 4GB (1x4GB, 1Rx4, 1.5V) PC3-12800 CL11 ECC DDR3 1600MHz LP<br><b>RDIMM</b>     |                                |  |  |
| 90Y3178                              | A24L                                 | 4GB (1x4GB, 2Rx8, 1.5V) PC3-12800 CL11 ECC DDR3 1600MHz LP<br><b>RDIMM</b>     |                                |  |  |
| 90Y3109                              | A292                                 | 8GB (1x8GB, 2Rx4, 1.5V) PC3-12800 CL11 ECC DDR3 1600MHz LP<br><b>RDIMM</b>     | All models                     |  |  |
| 00D4968                              | A2U5                                 | 16GB (1x16GB, 2Rx4, 1.5V) PC3-12800 CL11 ECC DDR3 1600MHz<br>LP RDIMM          |                                |  |  |
| Load-reduced DIMMs (LRDIMMs)         |                                      |                                                                                |                                |  |  |
| 90Y3105                              | A291                                 | 32GB (1x32GB, 4Rx4, 1.35V) PC3L-10600 CL9 ECC DDR3 1333MHz<br><b>LP LRDIMM</b> |                                |  |  |

Table 6. Memory options for the x222

#### **Internal disk storage options**

The x222 has two 2.5-inch simple-swap drive bays that are accessible from the front of the unit (Figure 2), with one bay for each of the servers. Each server offers a 6 Gbps SATA controller that is implemented by the Intel C600 chipset. RAID functionality is not provided by the chipset and must be implemented by the operating system.

The 2.5-inch drive bays support SATA hard disk drives (HDDs) or SATA solid-state drives (SSDs). Each server in the x222 optionally supports 1.8-inch SSDs by first installing the Flex System SSD Expansion Kit in to the 2.5-inch bay. This kit then provides two 1.8-inch hot-swap drive bays. The storage configurations of the two servers in the x222 must be identical.

The following table lists the supported drives.

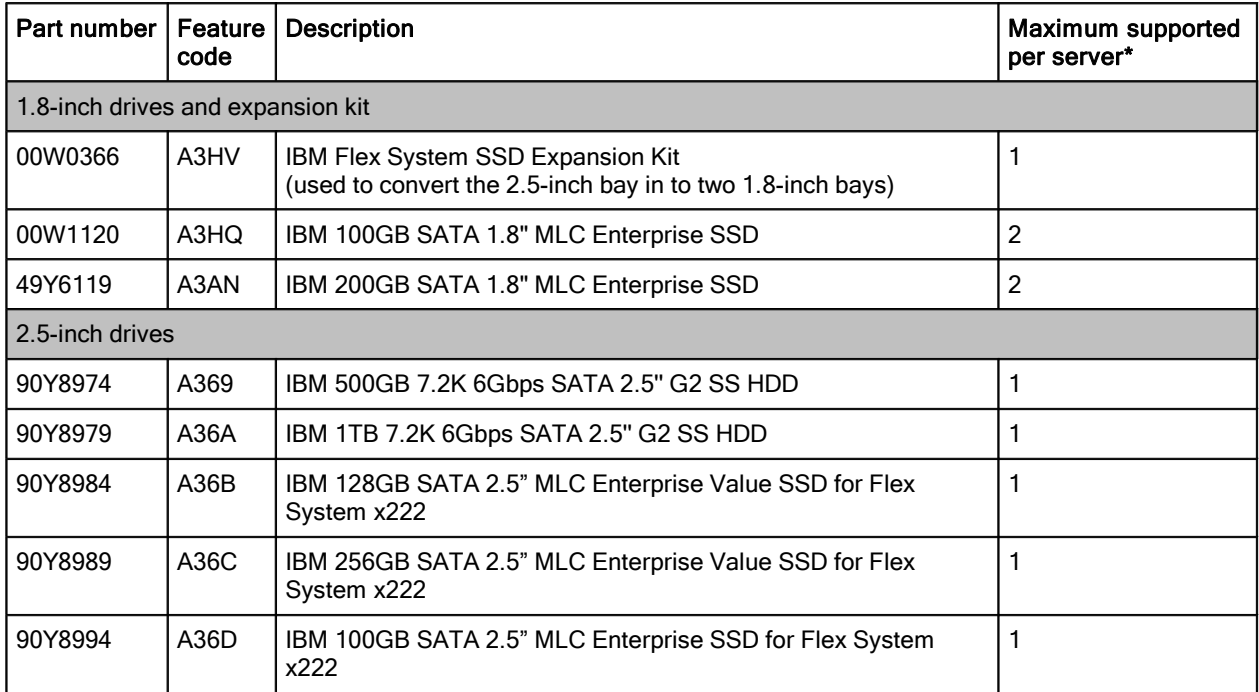

Table 7. Supported drives

\* The quantities that are listed here are for each of the two servers in the x222.

#### **Internal tape drives**

The x222 does not support an internal tape drive. However, it can be attached to external tape drives by using Fibre Channel connectivity.

#### **Optical drives**

The x222 does not support an internal optical drive option. However, you can connect an external USB optical drive, such as the IBM and Lenovo part number 73P4515 or 73P4516, or use the remote media feature of the IMMv2 and the Chassis Management Module.

**Note**: The USB port on the server supplies up to 0.5 A at 5 V. For devices that require more power, an additional power source is required.

## **Embedded 10Gb Virtual Fabric Adapter**

Each server in the x222 includes an Embedded 10Gb Virtual Fabric Adapter (VFA, also known as LAN on Motherboard or LOM) built in to the system board. The x222 has one Fabric Connector (which is physically on the lower server) and the Ethernet connections from both Embedded 10 Gb VFAs are routed through it. Figure 5 shows the physical location of the Fabric Connector.

The following figure shows the internal connections between the Embedded 10Gb VFAs and the switches in chassis bays 1 and 2.

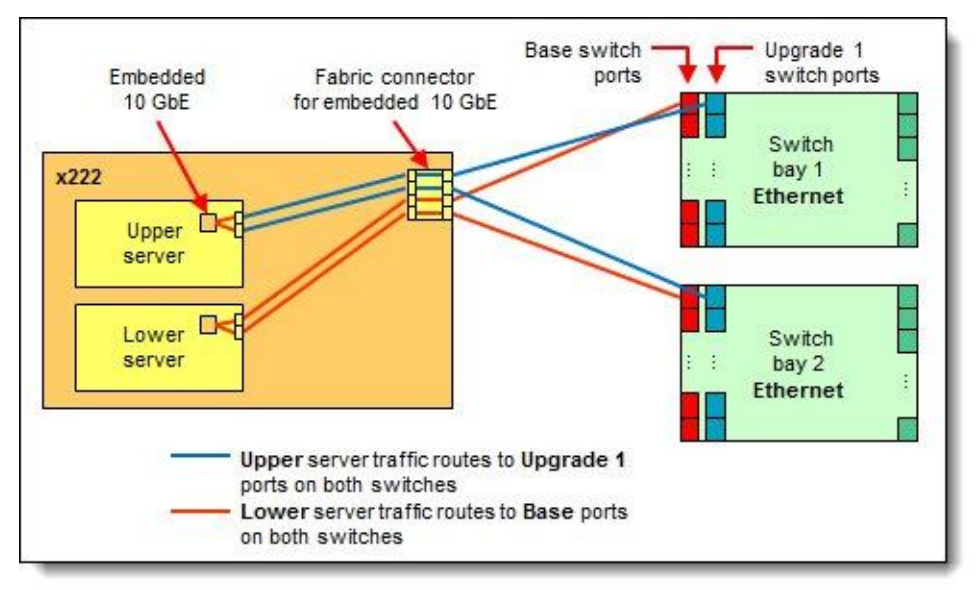

Figure 6. Embedded 10 Gb VFA connectivity to the switches

In the figure:

- The blue lines show that the two Ethernet ports in the upper server route to switches in bay 1 and bay 2. These connections require that the switch have Upgrade 1 enabled so as to enable the second bank of internal ports, ports 15-28.
- The red lines show that the two Ethernet ports in the lower server also route to switches in bay 1 and bay 2. These connections both go to the base ports of the switch, ports 1-14.

**Switch upgrade 1 required**: You must have Upgrade 1 enabled in the two switches. Without this feature upgrade, the upper server will not have any Ethernet connectivity.

The Embedded 10Gb VFA is based on the Emulex BladeEngine 3 (BE3), which is a single-chip, dual-port 10 Gigabit Ethernet (10GbE) Ethernet Controller. These are some of the features of the Embedded 10Gb VFA:

- PCI-Express Gen2 x8 host bus interface
- Supports multiple virtual NIC (vNIC) functions
- TCP/IP Offload Engine (TOE enabled)
- SR-IOV capable
- RDMA over TCP/IP capable
- iSCSI and FCoE upgrade offering through FoD

The following table lists the ordering information for the IBM Flex System Embedded 10Gb Virtual Fabric Upgrade, which enables the iSCSI and FCoE support on the Embedded 10Gb Virtual Fabric Adapter.

**Two licenses required**: To enable the FCoE/iSCSI upgrade for both servers in the x222 Compute Node, two licenses are required.

| Part number | Feature<br>code               | <b>Description</b>                                 | Maximum<br>supported*                   |
|-------------|-------------------------------|----------------------------------------------------|-----------------------------------------|
| 90Y9310     | A <sub>2</sub> T <sub>D</sub> | IBM Virtual Fabric Advanced Software Upgrade (LOM) | 1 per server<br>2 per x222 Compute Node |

Table 8. Feature on Demand upgrade for FCoE and iSCSI support

\* To enable the FCoE/iSCSI upgrade for both servers in the x222 Compute Node, two licenses are required.

## **Network and storage adapters**

In addition to the Embedded 10GbE VFAs on each server, the x222 supports one I/O adapter that is shared between the two servers and is routed to the I/O Modules that are installed in bays 3 and 4 of the chassis.

The shared I/O adapter is mounted in the lower server, as shown in the following figure. The adapter has two host interfaces, one on either side, for connecting to the servers. Each host interface is PCI Express 3.0 x16.

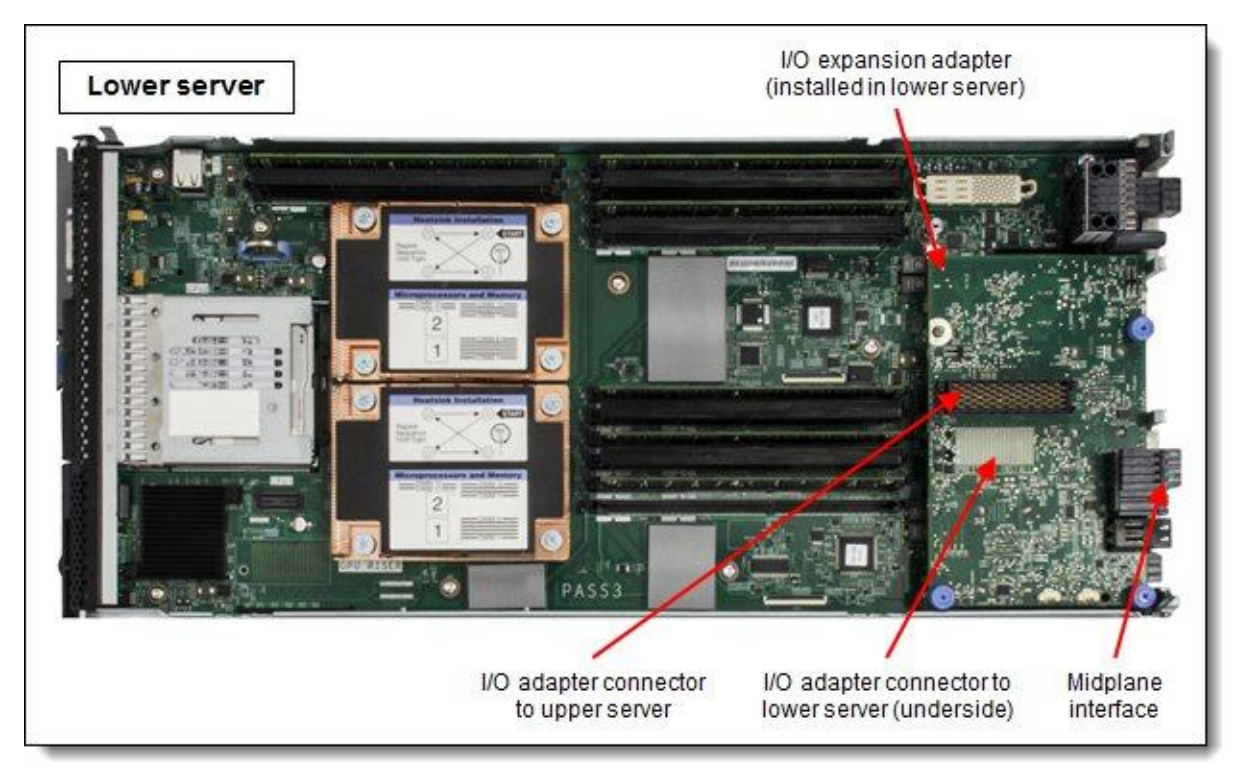

Figure 7. Location of the I/O adapter

The following table lists the supported network and storage adapter. Adapters are shared between the two servers with half the ports routing to each server.

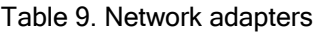

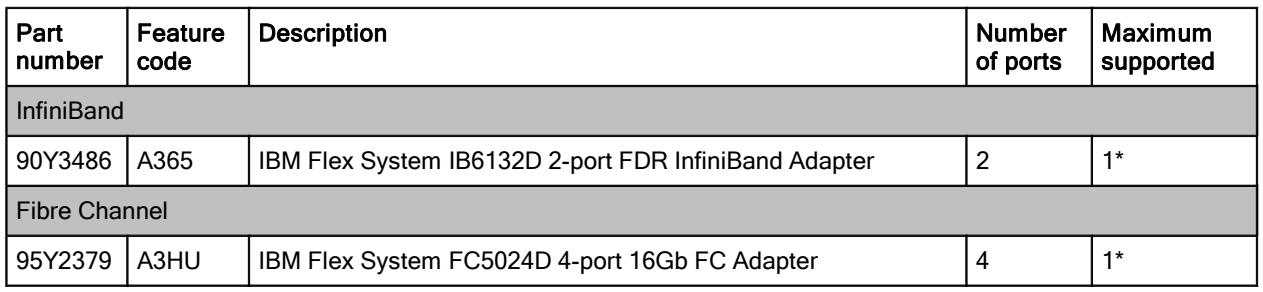

\* One adapter is supported per x222. The adapter is shared between the two servers.

A compatible switch module must be installed in the corresponding I/O bays in the chassis, as indicated in the following table. Installing four switches in all four switch bays of the chassis means that all ports of the adapter are enabled, which improves performance and network availability.

| Server       | Adapter                                                                                | With<br><b>FC5024D</b><br>4-port | With<br><b>IB6132D</b><br>2-port | Corresponding<br>I/O module bay<br>in the chassis |
|--------------|----------------------------------------------------------------------------------------|----------------------------------|----------------------------------|---------------------------------------------------|
| Upper server | Embedded 10 GbE<br>Virtual Fabric Adapter                                              | Port 1                           |                                  | Module bay 1                                      |
|              |                                                                                        | Port 2                           |                                  | Module bay 2                                      |
| Lower server | Embedded 10 GbE<br>Virtual Fabric Adapter                                              | Port 1                           |                                  | Module bay 1                                      |
|              |                                                                                        | Port 2                           |                                  | Module bay 2                                      |
| Upper server | I/O Expansion adapter<br>FC5024D 4-port 16Gb FC<br>or<br>IB6132D 2-port FDR InfiniBand | Port 1                           | Not used                         | Module bay 3                                      |
|              |                                                                                        | Port 2                           | Port 1                           | Module bay 4                                      |
| Lower server |                                                                                        | Port 1                           | Port 1                           | Module bay 3                                      |
|              |                                                                                        | Port 2                           | Not used                         | Module bay 4                                      |

Table 10. Adapter to I/O bay correspondence

The FC5024D is a four-port adapter where two ports are routed to each server. Port 1 of each server is connected to the switch in bay 3 and Port 2 of each server is connected to the switch in bay 4. To take advantage of all four ports, you must install a supported Fibre Channel switch in both switch bays.

The following figure shows how the FC5024D 4-port 16 Gb FC adapter and the Embedded 10Gb VFAs are connected to the Ethernet and Fibre Channel switches installed in the chassis.

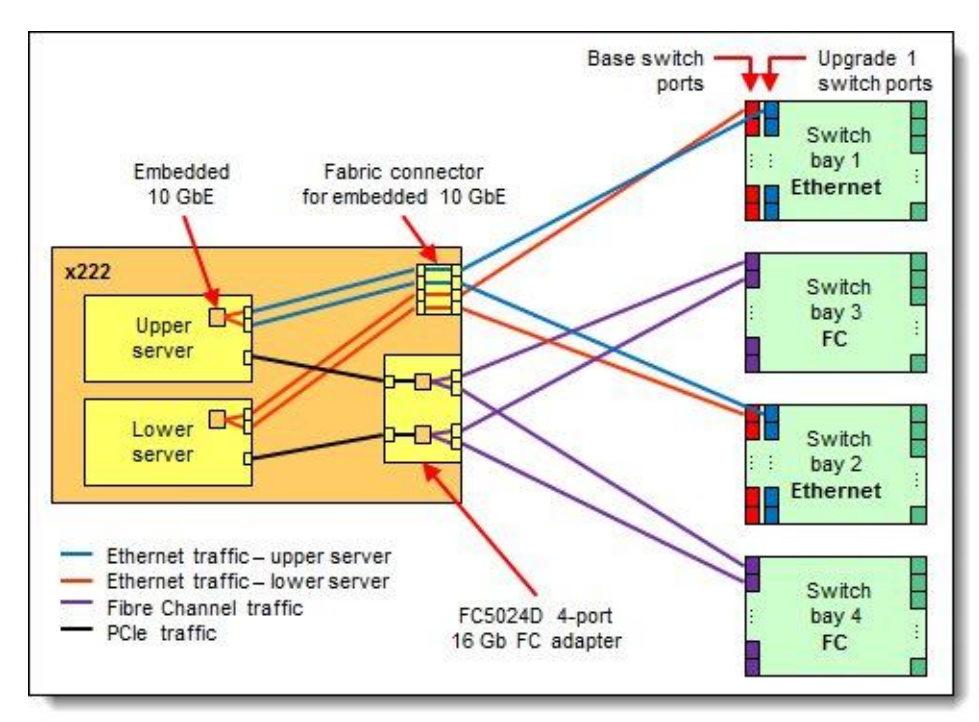

Figure 8. Logical layout of the interconnects - Ethernet and Fibre Channel

The IB6132D is a two-port adapter and has one port that is routed to each server. One port of the adapter connects to the InfiniBand switch in switch bay 3 and the other adapter port connects to the InfiniBand switch in switch bay 4 in the chassis. The IB6132D requires that two InfiniBand switches be installed in the chassis.

The following figure shows how the IB6132D 2-port FDR InfiniBand adapter and the four ports of the two Embedded 10 GbE VFAs are connected to the Ethernet and InfiniBand switches that are installed in the chassis.

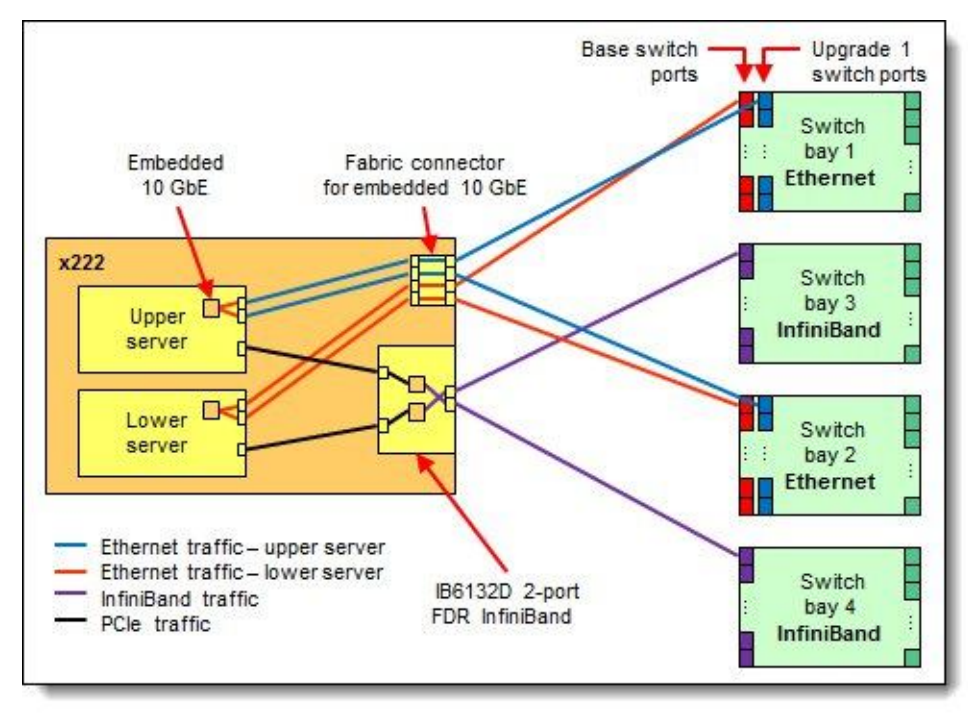

Figure 9. Logical layout of the interconnects - Ethernet and InfiniBand

#### **Supported switches**

The x222 supports only Ethernet scalable switches with at least the first internal port upgrade enabled or Fibre Channel switches with dynamic port assignment. The following table shows which Ethernet, Fibre Channel, and InfiniBand switches are supported:

| Adapter                                             | Switches supported                                       | Minimum required switch<br>upgrades                                                                                                |  |
|-----------------------------------------------------|----------------------------------------------------------|----------------------------------------------------------------------------------------------------|--|
|                                                     | EN2092 1Gb Ethernet Scalable Switch (49Y4294)            | Upgrade 1 (90Y3562)                                                                                                    |  |
|                                                     | EN4093 10Gb Scalable Switch (49Y4270)                    | Upgrade 1 (49Y4798)                                                                                                    |  |
| Embedded 10 GbE<br><b>Virtual Fabric</b><br>Adapter | EN4093R 10Gb Scalable Switch (95Y3309)                   | Upgrade 1 (49Y4798)                                                                                                    |  |
|                                                     | CN4093 10Gb Converged Scalable Switch<br>(00D5823)       | Upgrade 1 (00D5845) or<br>Upgrade 2 (00D5847)                                                                                      |  |
|                                                     | SI4093 System Interconnect Module (95Y3313)              | Upgrade 1 (95Y3318)                                                                                                    |  |
| FC5024D 4-port<br>16Gb FC Adapter                   | FC5022 16Gb SAN Scalable Switch (88Y6374)                | Switch port licenses can be used for                                                                                               |  |
|                                                     | FC5022 24-port 16Gb SAN Scalable Switch<br>(00Y3324)     | internal or external ports. Additional<br>ports may be needed depending on<br>your configuration. See the FC5022<br>Product Guide* |  |
|                                                     | FC5022 24-port 16Gb ESB SAN Scalable Switch<br>(90Y9356) |                                                                                                    |  |
| IB6132D 2-port<br>FDR InfiniBand<br>Adapter         | IB6131 InfiniBand Switch (90Y3450)                       | None required <sup>+</sup>                                                                                                    |  |

Table 11. Supported switches

\* IBM Redbooks Product Guide for the IBM Flex System FC5022 SAN Scalable Switch can be found at the following website:<http://www.redbooks.ibm.com/abstracts/tips0870.html>

† A switch upgrade is not required to activate the necessary ports. However, to run the ports at FDR speeds, you need the FDR upgrade 90Y3462.

The following switches are not supported by the x222 because they do not provide enough internal ports to connect to both servers in the x222 Compute Node:

- IBM Flex System EN4091 10Gb Ethernet Pass-thru Module
- IBM Flex System FC3171 8Gb SAN Switch
- IBM Flex System FC3171 8Gb SAN Pass-thru
- IBM Flex System EN6131 40Gb Ethernet Switch

For more information, see the list of IBM Redbooks Product Guides in the Adapter cards category at the following website:

<http://www.redbooks.ibm.com/portals/puresystems?Open&page=pg&cat=switches>

#### **Power supplies**

Server power is derived from the power supplies that are installed in the chassis. There are no server options regarding power supplies. Support for the x222 might be affected by the choice of the power supply that is installed in the chassis, as described in the Chassis support section.

#### **Integrated virtualization**

Each server in the x222 supports the ESXi hypervisor on a USB memory key through two internal USB ports (see Figure 3). The supported USB memory keys are listed in the following table.

There are two types of USB keys: preload keys or blank keys. Blank keys allow you to download an IBM customized version of ESXi and load it onto the key. Each server supports one or two keys that are installed, but only certain combinations:

Supported combinations:

- One preload key
- One blank key
- One preload key and one blank key
- Two blank keys

Unsupported combinations:

Two preload keys

Installing two preload keys prevents ESXi from booting, as described at the website <http://kb.vmware.com/kb/1035107.>Having two keys that are installed provides a backup boot device. Both devices are listed in the boot menu, which allows you to boot from either device or to set one as a backup in case the first one becomes corrupted.

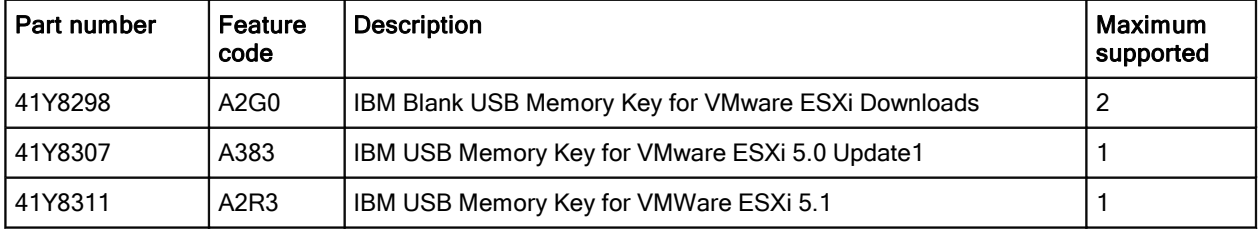

Table 12. Virtualization options

## **Light path diagnostics panel**

For quick problem determination when you are physically at the server, the x222 Compute Node offers a three-step guided path:

- 1. The Fault LED on the front panel of each server
- 2. The light path diagnostics panels, one for each server, as shown in the following figure
- 3. LEDs that are next to key components on the system board

The two light path diagnostics panels on the x222 are visible when you remove the server from the chassis. One panel is for the upper server and one is for the lower server.

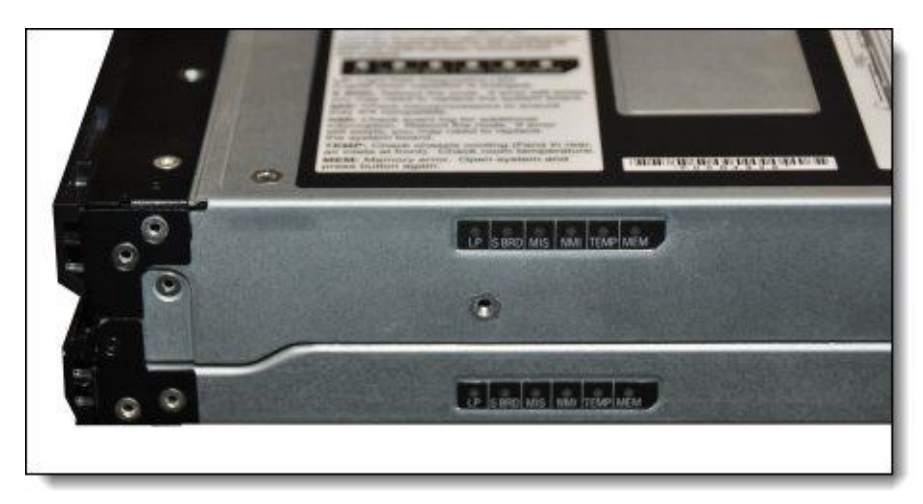

Figure 11. Location of x222 light path diagnostics panels

To illuminate the light path diagnostics LEDs, power off the server, slide it out of the chassis, and press the power button. The power button doubles as the light path diagnostics remind button when the server is removed from the chassis.

The meanings of the LEDs in the light path diagnostics panel are listed in the following table.

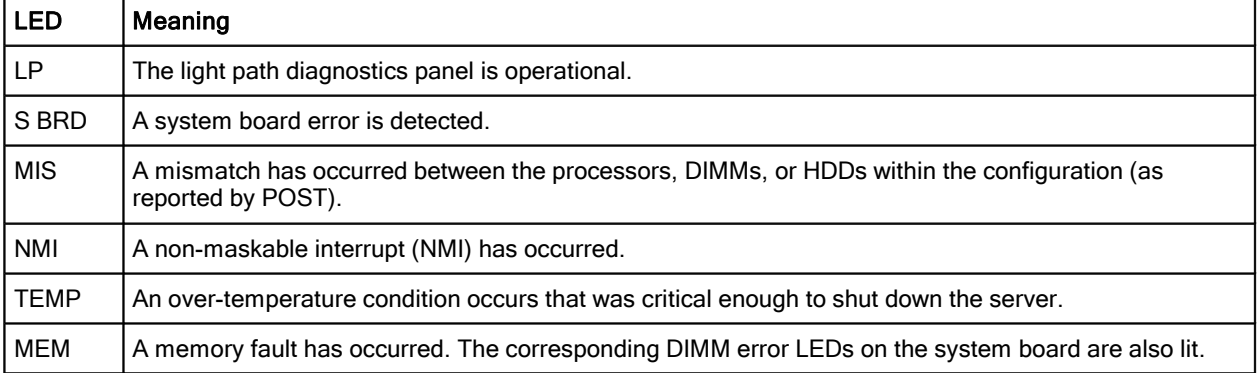

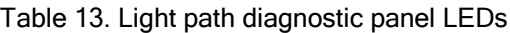

#### **Remote management**

The two servers in the x222 each contain an IBM Integrated Management Module II (IMM2), which interfaces with the advanced management module in the chassis. The combination of these features provides advanced service-processor control, monitoring, and an alerting function. If an environmental condition exceeds a threshold or if a system component fails, LEDs on the system board are lit to help you diagnose the problem, the error is recorded in the event log, and you are alerted to the problem. A virtual presence capability comes standard for remote server management.

Remote server management is provided through industry-standard interfaces:

- Intelligent Platform Management Interface (IPMI) Version 2.0
- Simple Network Management Protocol (SNMP) Version 3
- Common Information Model (CIM)
- Web browser

Each server also supports virtual media and remote control features, which provide the following functions:

- Remotely viewing video with graphics resolutions up to 1600 x 1200 at 75 Hz with up to 23 bits per pixel, regardless of the system state
- Remotely accessing the server by using the keyboard and mouse from a remote client
- Mapping the CD or DVD drive, diskette drive, and USB flash drive on a remote client, and mapping ISO and diskette image files as virtual drives that are available for use by the server
- Uploading a diskette image to the IMM2 memory and mapping it to the server as a virtual drive
- Capturing blue-screen errors

#### **Supported operating systems**

The servers in the x222 Compute Node supports the following operating systems. The operating systems running on the two servers in the x222 must be identical.

- Microsoft Windows Server 2008 R2 with Service Pack 1
- Microsoft Windows Server 2008, Datacenter x64 Edition with Service Pack 2
- Microsoft Windows Server 2008, Enterprise x64 Edition with RA Service Pack 2
- Microsoft Windows Server 2008, Standard x64 Edition with RA Service Pack 2
- Microsoft Windows Server 2008, Web x64 Edition with RA Service Pack 2
- Microsoft Windows Server 2012
- Novell SUSE Linux Enterprise Server 11 for AMD64/EM64T, Service Pack 2
- Novell SUSE Linux Enterprise Server 11 with Xen for AMD64/EM64T, Service Pack 2
- Red Hat Enterprise Linux 5 Server x64 Edition, U9
- Red Hat Enterprise Linux 5 Server with Xen x64 Edition, U9
- Red Hat Enterprise Linux 6 Server x64 Edition, U4
- VMware ESX 4.1, U3
- VMware ESXi 4.1, U3
- VMware vSphere 5, U2
- VMware vSphere 5.1, U1

Support by some of these operating system versions are after the date of initial availability. For the latest information about the specific versions and service levels that are supported and any other prerequisites, see the IBM ServerProven® website, found at the following address:

<http://www.ibm.com/systems/info/x86servers/serverproven/compat/us/nos/matrix.shtml>

## **Physical specifications**

Dimensions and weight (approximate):

- Width: 217 mm (8.6 in.)
- Height: 56 mm (2.2 in.)
- Depth: 492 mm (19.4 in.)
- Maximum weight: 8.2 kg (18 lb)

Shipping dimensions (approximate):

- $\bullet$  Height: 197 mm (7.8 in.)
- Depth: 603 mm (23.7 in.)
- Width: 430 mm (16.9 in.)

#### **Supported environment**

The IBM Flex System x222 server complies with ASHRAE Class A3 specifications when it is installed within the Flex System Enterprise Chassis.

Here is the supported operating environment:

Power on:

- Temperature:  $5 40$  °C (41 104 °F)
- Humidity, non-condensing: -12 °C dew point (10.4 °F) and 8 85% relative humidity
- Maximum dew point: 24 °C (75 °F)
- Maximum altitude: 3048 m (10,000 ft)
- Maximum rate of temperature change: 5 °C/hr (41 °F/hr)

#### Power off:

- Temperature: 5 45 °C (41 113 °F)
- Relative humidity: 8 85%
- Maximum dew point: 27 °C (80.6 °F)

Storage (non-operating):

- Temperature: 1 60 °C (33.8 140 °F)
- Altitude: 3050 m (10,006 ft)
- Relative humidity: 5 80%
- Maximum dew point: 29 °C (84.2°F)

Shipment (non-operating):

- Temperature: -40 60 °C (-40 140 °F)
- Altitude: 10,700 m (35,105 ft)
- Relative humidity: 5 100%
- Maximum dew point: 29 °C (84.2 °F)

## **Warranty options**

The IBM Flex System x222 Compute Node has a three-year onsite warranty with 9x5 next-business-day terms. IBM offers the warranty service upgrades through IBM ServicePac®, which is described in this section. The IBM ServicePac is a series of prepackaged warranty maintenance upgrades and post-warranty maintenance agreements with a defined scope of services, including service hours, response time, term of service, and service agreement terms and conditions.

IBM ServicePac offerings are country-specific. Each country might have its own service types, service levels, response times, and terms and conditions. Not all covered types of ServicePac might be available in a particular country. For more information about the IBM ServicePac offerings that are available in your country, see the IBM ServicePac Product Selector at the following website: <https://www-304.ibm.com/sales/gss/download/spst/servicepac>

The following table explains the warranty service definitions in more detail.

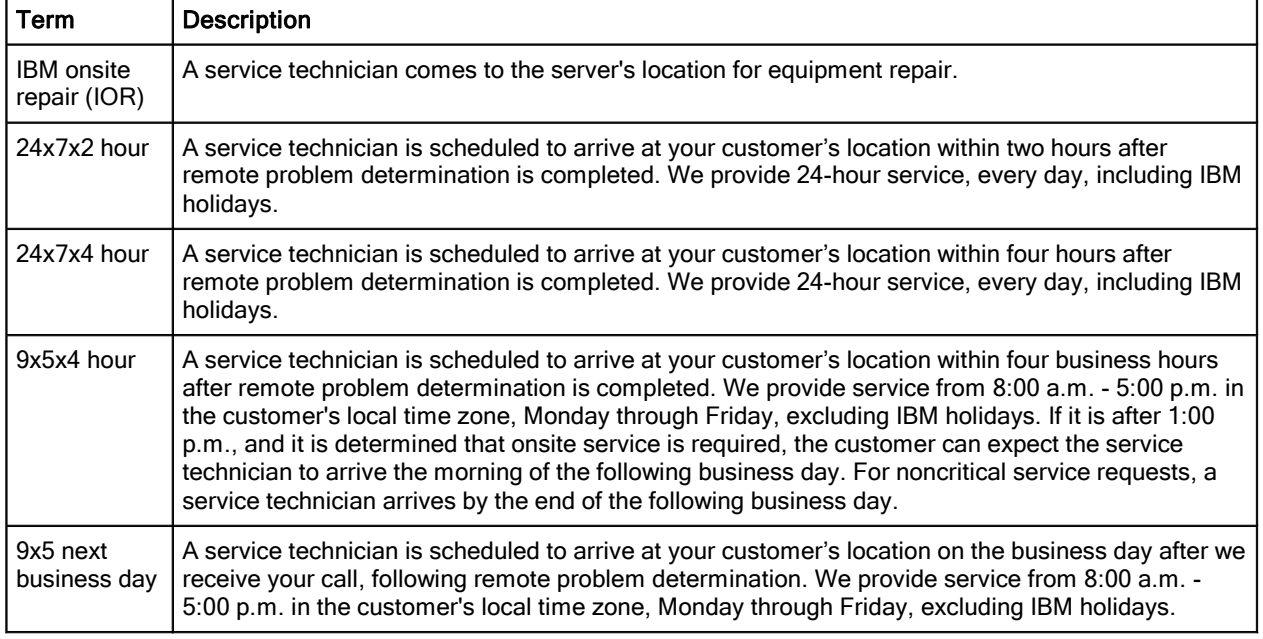

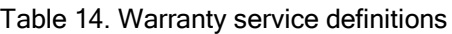

In general, here are the types of IBM ServicePac offerings:

- Warranty and maintenance service upgrades:
	- One, two, three, four, or five years of 9x5 or 24x7 service coverage
	- Onsite repair from the next business day to four or two hours
	- One or two years of warranty extension
- Remote technical support services:
	- One or three years with 24x7 coverage (severity 1) or 9x5 next business day for all severities
	- Installation and startup support for IBM System x® servers
	- Remote technical support for System x servers
	- Software support Support Line:
		- Microsoft or Linux software
		- VMware
		- IBM Systems Director

## **Regulatory compliance**

The server conforms to the following standards:

- ASHRAE Class A3
- FCC Verified to comply with Part 15 of the FCC Rules Class A
- Canada ICES-004, issue 3 Class A
- UL/IEC 60950-1
- CSA C22.2 No. 60950-1
- NOM-019
- Argentina IEC 60950-1
- Japan VCCI, Class A
- IEC 60950-1 (CB Certificate and CB Test Report)
- China CCC (GB4943); (GB9254, Class A); (GB17625.1)
- Taiwan BSMI CNS13438, Class A; CNS14336
- Australia/New Zealand AS/NZS CISPR 22, Class A
- Korea KN22, Class A, KN24
- Russia/GOST ME01, IEC 60950-1, GOST R 51318.22, GOST R
- 51318.249, GOST R 51317.3.2, GOST R 51317.3.3
- **IEC 60950-1 (CB Certificate and CB Test Report)**
- CE Mark (EN55022 Class A, EN60950-1, EN55024, EN61000-3-2, and
- EN61000-3-3)
- CISPR 22, Class A
- TUV-GS (EN60950-1/IEC 60950-1, EK1-ITB2000)

## **IBM Global Financing**

IBM Global Financing can help you obtain the IT solution that you need while preserving your funding for other strategic investments and optimizing cash flow. Our Fair Market Value (FMV) lease helps ensure that you have the latest IBM technology, and with our mid-lease upgrade capability, you can increase the capacity of your system with little to no change in monthly payments. At the end of the lease, take advantage of our flexible end-of-lease options to fit your changing business needs. IBM Global Financing has the breadth and depth of offerings, longevity, proven success, and global reach to help you develop a robust financing and asset management strategy that provides you the opportunity to use new technologies and turn your ambitious vision into a tangible solution.

Here are some other reasons why working with us makes solid financial sense:

- Expand your purchasing power: Affordable monthly payments allow you to change the technology acquisition discussion from "what can I afford right now" to "what solution is really right for my business." IBM Global Financing allows you to expand your purchasing power to get you the right solution.
- Accelerate your project's cash flow break-even point: Acquire your IBM technology today and begin to realize its benefits now. An FMV lease can help you get the solution that you need now, with low monthly payments that better align upfront costs with the anticipated return on investment (ROI) from the technology.
- Easy to acquire with affordable rates: We offer one-stop shopping for a total IT solution, so you can acquire IBM hardware, software, services, and the financing that you need from one IT provider.

Plus, we provide simple, easy-to-understand contracts and quick approvals. As the world's largest IT financing provider, with an asset base of US\$35.8 billion and over 125,000 customers, IBM Global Financing offers highly competitive rates that promote low total cost of ownership (TCO) and low monthly payments.

IBM Global Financing operates in more than 50 countries. Go to <http://ibm.com/financing> to learn about financing options in your country and to contact a local financing specialist.

IBM Global Financing offerings are provided through IBM Credit LLC in the United States and other IBM subsidiaries and divisions worldwide to qualified commercial and government clients. Rates and availability subject to client's credit rating, financing terms, offering type, equipment and product type and options, and may vary by country. Non-hardware items must be one-time, nonrecurring charges and are financed by means of loans. Other restrictions may apply. Rates and offerings are subject to change, extension or withdrawal without notice and may not be available in all countries. Contact your local IBM Global Financing representative for additional details.

## **Related publications and links**

For more information, see the following resources:

- IBM US Product Announcement: <http://ibm.com/common/ssi/cgi-bin/ssialias?infotype=dd&subtype=ca&&htmlfid=897/ENUS112-096>
- Video Walk-thru IBM Flex System x222 Compute Node <http://www.youtube.com/watch?v=kzd5s6U7aNg>
- IBM Flex System x222 Compute Node product page: <http://ibm.com/systems/flex/compute-node/x86/bto/x222>
- IBM Flex System Information Center: <http://publib.boulder.ibm.com/infocenter/flexsys/information/index.jsp>
- *IBM Flex System x222 Compute Node Installation and Service Guide*: [http://publib.boulder.ibm.com/infocenter/flexsys/information/topic/com.ibm.acc.7916.doc/printable\\_doc.html](http://publib.boulder.ibm.com/infocenter/flexsys/information/topic/com.ibm.acc.7916.doc/printable_doc.html)
- **•** ServerProven for IBM Flex System: <http://ibm.com/systems/info/x86servers/serverproven/compat/us/flexsystems.html>
- ServerProven hardware compatibility page for the x222: <http://ibm.com/systems/info/x86servers/serverproven/compat/us/blade/7916.html>
- ServerProven compatibility page for operating system support: <http://ibm.com/systems/info/x86servers/serverproven/compat/us/nos/flexmatrix.shtml>
- IBM Redbooks® Product Guides for IBM Flex System servers and options: <http://www.redbooks.ibm.com/portals/puresystems?Open&page=pgbycat>
- *IBM Flex System Interoperability Guide*: <http://www.redbooks.ibm.com/fsig>
- *Configuration and Option Guide*: <http://www.ibm.com/systems/xbc/cog/>
- xREF IBM System x Reference Sheets: <http://www.redbooks.ibm.com/xref>
- IBM System x Support Portal: <http://ibm.com/support/entry/portal/>
- IBM System Storage® Interoperability Center: <http://www.ibm.com/systems/support/storage/ssic>

# **Notices**

This information was developed for products and services offered in the U.S.A.

IBM may not offer the products, services, or features discussed in this document in other countries. Consult your local IBM representative for information on the products and services currently available in your area. Any reference to an IBM product, program, or service is not intended to state or imply that only that IBM product, program, or service may be used. Any functionally equivalent product, program, or service that does not infringe any IBM intellectual property right may be used instead. However, it is the user's responsibility to evaluate and verify the operation of any non-IBM product, program, or service. IBM may have patents or pending patent applications covering subject matter described in this document. The furnishing of this document does not give you any license to these patents. You can send license inquiries, in writing, to:

*IBM Director of Licensing, IBM Corporation, North Castle Drive, Armonk, NY 10504-1785 U.S.A.*

**The following paragraph does not apply to the United Kingdom or any other country where such provisions are inconsistent with local law:** INTERNATIONAL BUSINESS MACHINES CORPORATION PROVIDES THIS PUBLICATION "AS IS" WITHOUT WARRANTY OF ANY KIND, EITHER EXPRESS OR IMPLIED, INCLUDING, BUT NOT LIMITED TO, THE IMPLIED WARRANTIES OF NON-INFRINGEMENT, MERCHANTABILITY OR FITNESS FOR A PARTICULAR PURPOSE. Some states do not allow disclaimer of express or implied warranties in certain transactions, therefore, this statement may not apply to you. This information could include technical inaccuracies or typographical errors. Changes are periodically made to the information herein; these changes will be incorporated in new editions of the publication. IBM may make improvements and/or changes in the product(s) and/or the program(s) described in this publication at any time without notice.

Any references in this information to non-IBM Web sites are provided for convenience only and do not in any manner serve as an endorsement of those Web sites. The materials at those Web sites are not part of the materials for this IBM product and use of those Web sites is at your own risk.IBM may use or distribute any of the information you supply in any way it believes appropriate without incurring any obligation to you. Information concerning non-IBM products was obtained from the suppliers of those products, their published announcements or other publicly available sources. IBM has not tested those products and cannot confirm the accuracy of performance, compatibility or any other claims related to non-IBM products. Questions on the capabilities of non-IBM products should be addressed to the suppliers of those products. This information contains examples of data and reports used in daily business operations. To illustrate them as completely as possible, the examples include the names of individuals, companies, brands, and products. All of these names are fictitious and any similarity to the names and addresses used by an actual business enterprise is entirely coincidental.

Any performance data contained herein was determined in a controlled environment. Therefore, the results obtained in other operating environments may vary significantly. Some measurements may have been made on development-level systems and there is no guarantee that these measurements will be the same on generally available systems. Furthermore, some measurement may have been estimated through extrapolation. Actual results may vary. Users of this document should verify the applicable data for their specific environment.

#### COPYRIGHT LICENSE:

This information contains sample application programs in source language, which illustrate programming techniques on various operating platforms. You may copy, modify, and distribute these sample programs in any form without payment to IBM, for the purposes of developing, using, marketing or distributing application programs conforming to the application programming interface for the operating platform for which the sample programs are written. These examples have not been thoroughly tested under all conditions. IBM, therefore, cannot guarantee or imply reliability, serviceability, or function of these programs.

#### **© Copyright International Business Machines Corporation 2013. All rights reserved.**

Note to U.S. Government Users Restricted Rights -- Use, duplication or disclosure restricted by GSA ADP Schedule Contract with IBM Corp.

This document was created or updated on August 20, 2013.

Send us your comments in one of the following ways:

- Use the online **Contact us** review form found at: **ibm.com**/redbooks
- Send your comments in an e-mail to: [redbook@us.ibm.com](mailto:redbook@us.ibm.com)
- Mail your comments to: IBM Corporation, International Technical Support Organization Dept. HYTD Mail Station P099 2455 South Road Poughkeepsie, NY 12601-5400 U.S.A.

This document is available online at <http://www.ibm.com/redbooks/abstracts/tips1036.html> .

# **Trademarks**

IBM, the IBM logo, and ibm.com are trademarks or registered trademarks of International Business Machines Corporation in the United States, other countries, or both. These and other IBM trademarked terms are marked on their first occurrence in this information with the appropriate symbol ( $\circledR$  or  $\mathbb{M}$ ), indicating US registered or common law trademarks owned by IBM at the time this information was published. Such trademarks may also be registered or common law trademarks in other countries. A current list of IBM trademarks is available on the Web at <http://www.ibm.com/legal/copytrade.shtml>

The following terms are trademarks of the International Business Machines Corporation in the United States, other countries, or both:

Calibrated Vectored Cooling™ IBM® IBM Flex System™ IBM Flex System Manager™ Redbooks® Redbooks (logo)<sup>®</sup> ServerProven® ServicePac® System Storage® System x®

The following terms are trademarks of other companies:

Intel, Intel Xeon, Intel logo, Intel Inside logo, and Intel Centrino logo are trademarks or registered trademarks of Intel Corporation or its subsidiaries in the United States and other countries.

Linux is a trademark of Linus Torvalds in the United States, other countries, or both.

Microsoft, Windows, and the Windows logo are trademarks of Microsoft Corporation in the United States, other countries, or both.

Other company, product, or service names may be trademarks or service marks of others.